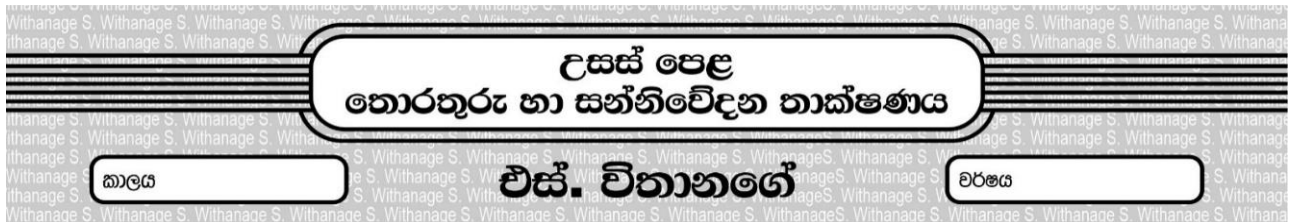

## Rev/sin/06

01. පහත දක්වා ඇති පයිතන් කුමලේඛණය සැලකිල්ලට ගන්න.

for  $i$  in r ange $(5)$ : print(i)

මෙය දෘඩ තටිය තුළ display.py ලෙස තැන්පත් කර ඇත. එම කුමලේඛණය පරිශීලකයෙකු විසින් ධාවනය කරන ලද අතර එම අවස්ථාවේ දී මෙහෙයුම් පද්ධතිය මගින් නිර්මාණය කරගනු ලබන දත්ත වාූහයන් දෙකක් නම් කරන්න. එම දත්ත වාූහයන් අතරින් මතක ලිපිනයන් හා සෘජුව සම්බන්ධ වන දත්ත වාූහය වන්නේ කුමක් ද ?

- 02. 010101010111 යන අතතා මතක ලිපිනය සකසනය විසින් ලබාගැනීමට යාමේ දී එය පුධාන මතකයේ නොමැති බව තහවුරු විය. එවැනි අවස්ථාවක අතතා මතකය තුලින් එම ලිපිනයට අදාල දත්ත පුධාන මතකයට යොමුවේ. මෙම යොමු වීමට අදාල කියායන තත්ත්ව අවස්ථා පමණක් නිරූපණය කර රූප සටහනක් ගොඩනගන්න.
- 03. pre-emptive ඇල්ගොරිතමයකට අනුව කිුයායනයක් ධාවනය වන ආකාරය නිරූපණයට ඊට අදාල තත්ත්ව අවස්ථා පමණක් නිර්මාණය කරන්න.
- 04. Non-emptive ඇල්ගොරිතමයකට අනුව කියායනයක් ධාවනය වන ආකාරය නිරූපණයට ඊට අදාල තත්ත්ව අවස්ථා පමණක් නිර්මාණය කරන්න.
- 05. පහත කුමලේඛණය සැලකිල්ලට ගන්න.

 $x = 10$  $v = 15$  $z = input()$  $total = x+y+z$ print(total)

මෙහි පළමු පේළි දෙක කියාත්මක ව අවසාන වි ඇතැයි උපකල්පනය කරන්න. තෙවන පේළියට පැමිණ පරිශීලක රැදී සිටි. මෙම විස්තරයට පමණක් ආදාල වන කියායන තත්ත්ව රූප සටහන අඳින්න.

- 06. calculate.php නමින් ගොනුවක් ඇතැයි සිතන්න. මෙම ගොනුව ධාවනය වෙමින් පැවත එය නැවතත් සුදානම් තත්ත්වයට පත්ව වෙනත් කියායනයක් ධාවන තත්ත්වයට පත්විය. එම කියායනය ධාවනය වී අවසන් වූ බැවින් නැවතත් calculate.php වැඩසටහනට ධාවනය වීමට අවස්ථාව ලැබුණි. මෙම ගොනුව නැවතත් කිුයාත්මක කිරීමේ දී එය නැවැත්වූ ස්ථානය හඳුනා ගැනීමට මෙහෙයුම් පද්ධතියට හැකියාව ලැබෙන්නේ කුමන දත්ත වාූහයක් මගින් ද ?
- 07. පහත කුමලේඛණය සැළකිල්ලට ගන්න. මෙම කුමලේඛණය calculate.php ලෙස තැන්පත් කර ඇති අතර, එහි කෙටි ලයදුම ලෙස CAL දක්වා ඇත

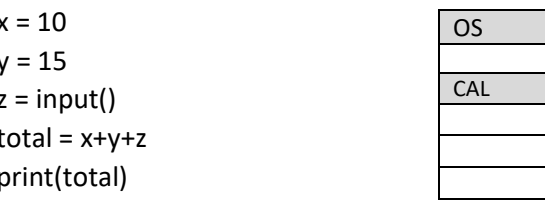

මෙම කුමලේඛණය කිුයාත්මක වන අවස්ථාවේ ඊට අදාල කිුියායන පාලන කාණ්ඩය යන ස්ථාන අතරිින් කුමන ස්ථානයේ පැවතිය හැකි ද ? එමෙන්ම y නැමැති විචලාය කුමන පුදේශයේ පැවතිය හැකි ද ?

- 08. ධාවනය වෙමින් පැවැති කියායනයක් ආදානයක් බලාපොරොත්තුවෙන් නතර වූ අතර, මද වේලාවකින් එම කියායනය පුධාන මතකයේ පවත්තා ඉඩ පුමාණවත් නොවන නිසා අතතා මතකයට යොමු විය. ඉන් පසු ආදාන පුතිදාන සම්පූර්ණ .<br>වීම නිසා එය නැවත ධාවන තත්ත්වයට පත් විය. මෙම අවස්ථා පමණක් නිරූපණය කිරීමට කියායන තත්ත්ව රූප සටහනක් නිර්මාණය කරන්න.
- වන්නේ කුමක් ද ?

 $\begin{array}{c} \hline \end{array}$ 

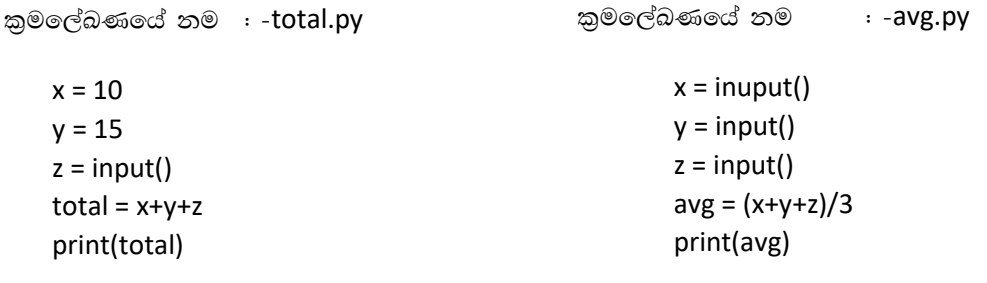

10. පහත වගුවේ වම්පස දක්වා ඇත්තේ කිුයායන තත්ත්ව අවස්ථා කිහිපයකි. එම අවස්ථාවත්හිදී පවත්තා කිුයායන ඊළගට පත්විය හැකි අවස්ථාවන් සහ එසේ පත්වීමට අදාල හේතු ලියා දක්වන්න ?

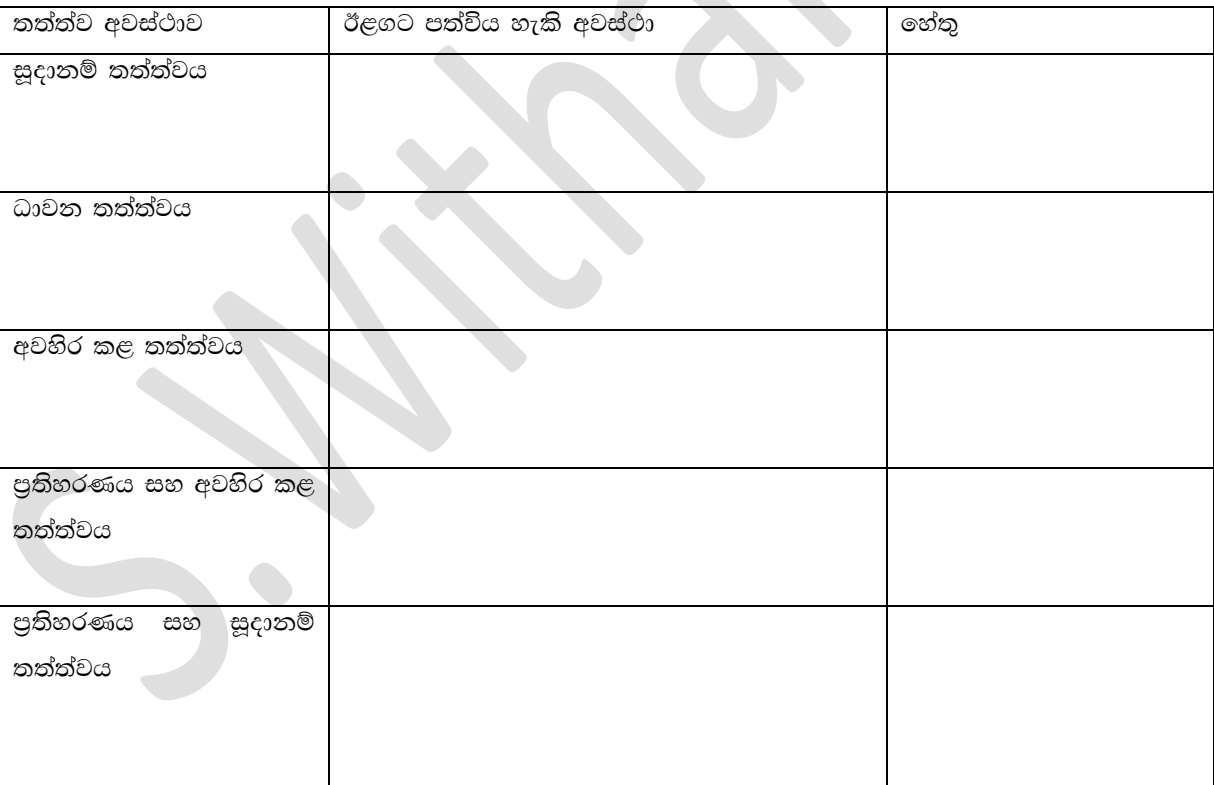